## **МІНІСТЕРСТВО ОСВІТИ І НАУКИ УКРАЇНИ**

**ХАРКІВСЬКИЙ НАЦІОНАЛЬНИЙ ЕКОНОМІЧНИЙ УНІВЕРСИТЕТ**

# **Методичні рекомендації до виконання лабораторних робіт з навчальної дисципліни "ВІРТУАЛЬНІ ПІДПРИЄМСТВА ТА ЕЛЕКТРОННИЙ БІЗНЕС"**

**для студентів спеціальності 8.18010016 "Бізнес-адміністрування" всіх форм навчання**

**Харків. Вид. ХНЕУ, 2014**

Затверджено на засіданні кафедри комп'ютерних систем і технологій. Протокол № 1 від 30.08.2013 р.

**Укладач** Грабовський Є. М.

М54 Методичні рекомендації до виконання лабораторних робіт з навчальної дисципліни "Віртуальні підприємства та електронний бізнес" для студентів спеціальності 8.18010016 "Бізнес-адміністрування" всіх форм навчання / укл. Є. М. Грабовський. – Х. : Вид. ХНЕУ,  $2014. - 24$  с. (Укр. мов.)

Подано основні рекомендації до лабораторних робіт з організації електронного бізнесу та управління діяльністю віртуальних підприємств. Наведено порядок виконання лабораторних робіт, проаналізовано основний навчальний матеріал, запропоновано структуру матеріалу, який необхідно включати в звіт.

Рекомендовано для магістрів спеціальності 8.18010016 "Бізнес-адміністрування".

#### **Вступ**

На сучасному етапі розвитку економіки відбувається формування нового виду підприємницької діяльності, що характеризується інтенсивним використанням інформаційних технологій і, зокрема, мережі Інтернет як фундаментальної бізнес-системи компанії. Цей новий вид підприємницької діяльності отримав назву електронного бізнесу (е-бізнесу).

Формується якісно новий техніко-економічний уклад світового господарства, середовище існування якого характеризується безперервним ланцюгом інновацій на основі використання нових інформаційних технологій і, зокрема, Інтернету. Мережа Інтернет стрімко розширює сегмент економіки електронного бізнесу, створює нові форми організації підприємств, змінює взаємозв'язки між виробництвом, клієнтами, товарами та інформацією.

Саме тому вивчення навчальної дисципліни "Віртуальні підприємства та електронний бізнес" є доцільним для студентів спеціальності "Бізнесадміністрування" усіх форм навчання.

*Мета навчальної дисципліни* – надання студентам теоретичних основ, практичних і методичних рекомендацій для застосування технологій електронного бізнесу на практиці управління підприємствами.

*Завдання навчальної дисципліни* – оволодіння навичками з управління процесами і технологіями розвитку електронного бізнесу високотехнологічних підприємств.

*Предмет навчальної дисципліни* – вивчення теоретичних основ і практичних навичок управління розвитком віртуальних підприємств та електронного бізнесу.

Запропоновані методичні рекомендації надають можливість аналізу специфіки конкретних інформаційних технологій підтримки електронного бізнесу, а також інструментів управління діяльністю віртуального підприємства та допомагають студенту сконцентруватися на головних аспектах виконання лабораторних робіт.

3

## **Змістовний модуль 1. Управління електронним бізнесом на підприємстві**

## **Лабораторна робота № 1. Аналіз сайтів провідних Інтернет-магазинів**

**Мета роботи:** 1) аналіз особливостей функціональної побудови та специфіки роботи вітчизняних і закордонних Інтернет-магазинів певного напряму діяльності; 2) дослідження недоліків і переваг системи менеджменту Інтернет-магазинів.

Дана лабораторна робота сприяє напрацюванню таких **компетентностей** відповідно до Національної рамки кваліфікації:

**1) знання:** поняття електронного бізнесу. Класифікація бізнес-моделей е-бізнесу. Структура електронного бізнесу. Принципи організації електронного бізнесу. Вимоги до менеджера в умовах електронного бізнесу;

**2) уміння:** реалізовувати вимоги до менеджера в умовах електронного бізнесу при вирішенні повсякденних завдань Інтернет-бізнесу;

**3) комунікації:** аргументована взаємодія з клієнтами та замовниками при виборі структури бізнес-проекту в Інтернет, активна участь в ланцюжку електронної торгівлі з пропозиціями вибору того або іншого принципу організації електронного бізнесу;

**4) автономність і відповідальність:** пошук сучасніших методів і засобів оптимізації структури бізнес-проекту в Інтернет, вибір іншого принципу організації електронного бізнесу при незадовільному результаті бізнесу в Інтернеті.

#### **Хід роботи**

1. У мережі Інтернет необхідно здійснити пошук Інтернет-магазинів, які спеціалізуються за обраним напрямом діяльності. Серед таких Інтернет-магазинів мають бути три магазини українські, два з країн СНД, два з дальнього зарубіжжя.

2. Проаналізувати основні можливості даних Інтернет-магазинів для потенційних покупців.

Тут варто звернути увагу на такі аспекти побудови та функціонування ефективного Інтернет-магазину:

А. Грамотно спроектований інтерфейс Інтернет-магазину дозволить відвідувачу за кілька секунд визначитися із загальною тематикою магазину і вибрати товарну групу, яка його цікавить.

Б. Коротка і детальна інформація про товар, зовнішній вигляд і вартість товару, подана в Інтернет-магазині, має бути доступною відвідувачеві. Для одержання інформації користувач робить мінімум дій. Для зручності користувача в Інтернет-магазині можна реалізувати нелінійну структуру каталогу, забезпечивши таким чином знаходження одного і того ж товару в декількох групах одночасно. Побудовою нелінійного каталогу в Інтернет-магазині можна вирішити ще одне завдання – створення альтернативних каталогів під різні цільові групи покупців. Простий приклад: якщо фірма займається продажем інструментів чи обладнання, то є група покупців, яка шукає товар за типом і вибирає його, порівнюючи характеристики, і є група, яка підбирає комплект із товарів одного виробника.

В. При інтеграції Інтернет-магазину з внутрішньою обліковою системою підприємства досягається високий ступінь актуальності інформації про ціни, наявності, можливості замовлення і терміни його виконання для будь-якого товару. При цьому знижується час на підтримку Інтернет-магазину і зменшується ймовірність помилки оператора.

Г. Реалізація пошуку, розширеного пошуку, підбору товарів за характеристиками, функцій порівняння характеристик різних товарів підвищить ймовірність того, що відвідувач Інтернет-магазину знайде товар, відповідний йому за характеристиками і, проаналізувавши альтернативи, зробить покупку.

Д. Реалізація горизонтальних зв'язків у каталозі продукції дозволить Інтернет-магазину запропонувати покупцеві супутні товари.

Треба розглянути повноту реалізації вказаних аспектів ефективного Інтернет-магазину у випадку обраних магазинів, зробити висновки.

3. Запропонувати та обґрунтувати критерії оцінювання Інтернет-магазинів із позицій покупця.

Запропоновані критерії мають ураховувати якість оформлення інтерфейсу магазину, рівень сервісних послуг, асортимент товарів та послуг. Крім того, варто врахувати наявність додаткових модулей:

Інтернет-магазин із кошиком;

завантаження файлів (прайс-листів, каталогів тощо);

форма зворотного зв'язку;

фотогалерея;

форум;

блоги;

гостьова книга;

RSS-стрічка;

карта сайта;

голосування;

індикатори статусу для ICQ і Skype;

реєстрація користувачів.

4. Здійснити порівняння Інтернет-магазинів між собою за допомогою наведених у пункті 2 критеріїв. Висновки обґрунтувати.

5. Проаналізувати відповідність обраних Інтернет-магазинів основним принципам організації електронного бізнесу.

У якості таких принципів виступають:

1) максимізація функціональної сумісності організації зі своїм бізнесоточенням. Максимальна функціональна сумісність означає взаємозалежність і взаємодоповнюваність елементів бізнес-системи, взаємозацікавленість і взаємовигідність їх відносин;

2) організація ефективних платежів і доставки товарів і послуг;

3) трансформація комерційної діяльності компанії під інтереси й запити споживачів;

4) перенесення акценту з матеріальних активів на такі нематеріальні активи, як люди, ідеї, технології й стратегії об'єднання й використання головних інформаційних ресурсів компанії;

5) придбання здатності постійно змінювати структуру компанії, методи ведення бізнесу, продукцію й послуги внаслідок необхідності забезпечення миттєвої інтерактивності як найважливішого фактора успіху;

6. Проаналізувати можливий набір комерційних вигод власників Інтернет-магазинів.

Так, за свої гроші, вкладені в Інтернет-магазин, його власник може отримати:

• розширення ринку збуту і, як наслідок, збільшення обсягу продажів з незрівнянно меншими витратами, ніж у звичайній торгівлі;

• економію часу своїх співробітників і клієнта, зручність для роботи з постійними покупцями, оптовиками, дилерами, і, як наслідок, збільшення лояльності таких покупців;

• скорочення циклу обробки заявки і, як наслідок, збільшення оборотності коштів.

7. Проаналізувати систему менеджменту якості Інтернет-магазинів.

Коротко слід описати призначення і функціональність можливих контрольних точок.

6

1. Поставлений товар.

Кожен товар у магазині, а це можуть бути телефони, телевізори, фотоапарати, повинен мати сертифікат відповідності.

2. Грамотно і професійно оформлена веб-сторінка – це потужний маркетинговий інструмент для залучення покупців і розвитку обігу та конкурентоспроможності магазину.

3. Мотивація персоналу виконує операторські функції. Від швидкості оформлення документів залежить привабливість магазину і можливість залучення клієнтів повторно.

4. Якість і надійність обраної платіжної системи – це найважливіший інструмент роботи. Якість спільної роботи Інтернет-магазину і банку визначає швидкість і надійність здійснення транзакцій, що зменшує втрати, пов'язані з переказом коштів із рахунку покупця на рахунок продавця.

5. Важним інструментом роботи є також післяпродажний сервіс. Найбільш ефективною буде система, яка забезпечить максимальну лояльність покупця з мінімальними витратами продавця.

Відповідно до вказаних контрольних точок зробити аналіз недоліків та переваг системи менеджменту якості за кожним з обраних магазинів.

8. Запропонувати управлінські заходи щодо підвищення ефективності роботи проаналізованих Інтернет-магазинів.

9. За результатами виконання пунктів 1 – 8 зробити звіт.

## **Лабораторна робота № 2. Інформаційні технології підтримки електронного бізнесу**

**Мета роботи:** 1) аналіз інформаційних технологій підтримки електронного бізнесу; 2) проектування технологічної платформи бізнес-проекту в мережі та оцінювання ефективності її складових.

Дана лабораторна робота сприяє напрацюванню також **компетентностей** відповідно до Національної рамки кваліфікації:

**1) знання:** поняття електронної комерції. Інформаційні технології віртуального підприємства;

**2) уміння:** реалізовувати технологічну підтримку електронної комерції на підприємстві. Керувати роботою мобільного офісу як інструмента діяльності віртуального підприємства.

**3) комунікації:** уточнення технічних параметрів інформаційних технологій в процесі здійснення технологічної підтримки електронної комерції на підприємстві.

**4) автономність і відповідальність:** прийняття рішень стосовно вибору інструментів технологічної підтримки електронної комерції на підприємстві.

### **Хід роботи**

1. Проаналізувати основні інформаційні технології підтримки електронного бізнесу в рамках обраного комерційного проекту.

Варто врахувати, що здійснення комерційних проектів у мережі Інтернет відбувається на основі сукупності певних бізнес-процесів. Виходячи з цього, слід формувати технологічну платформу проекту на основі технологій підтримки відповідних бізнес-процесів (табл. 1).

Таблиця 1

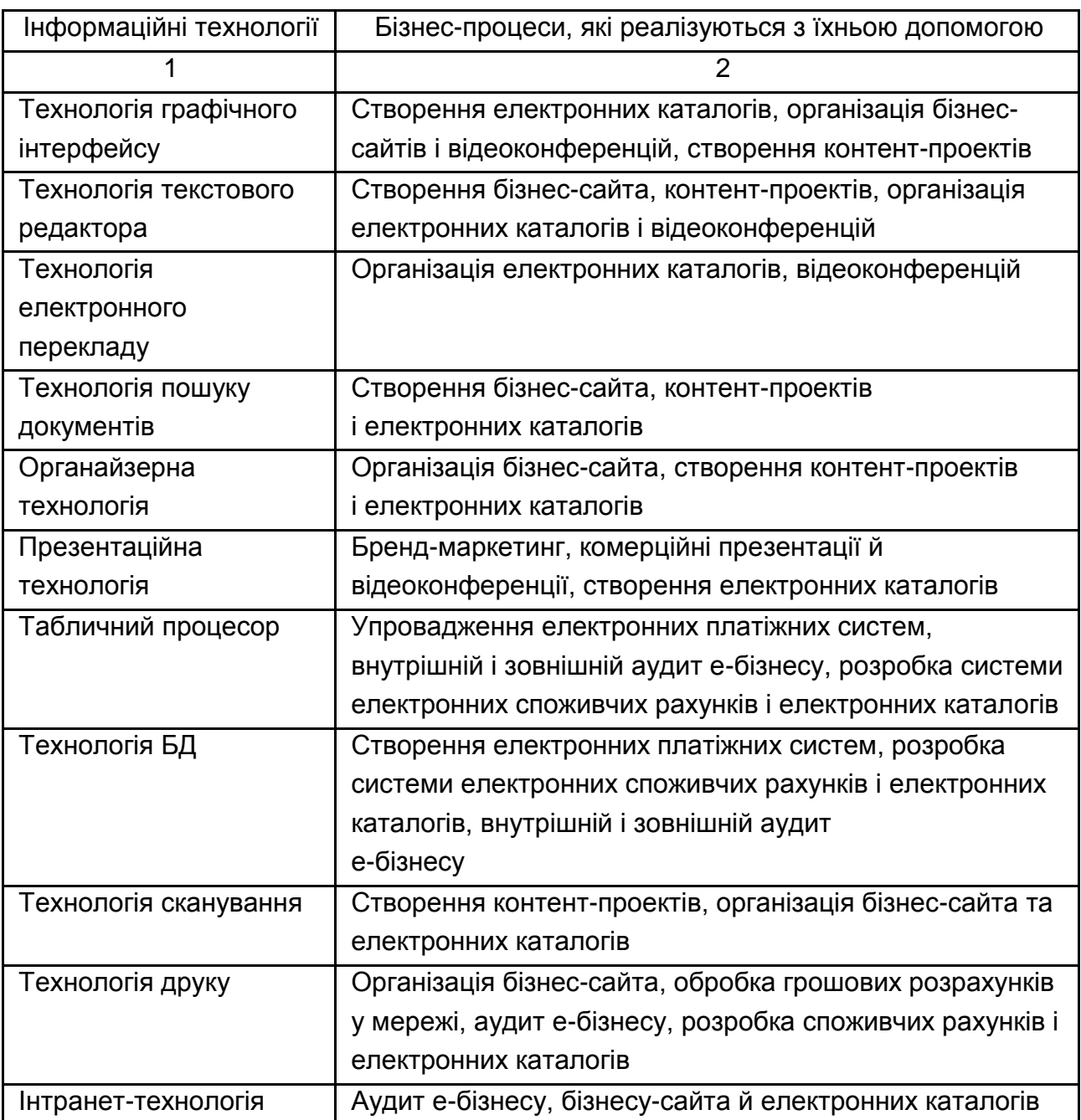

#### **Інформаційні технології і бізнес-процеси, які ними реалізуються**

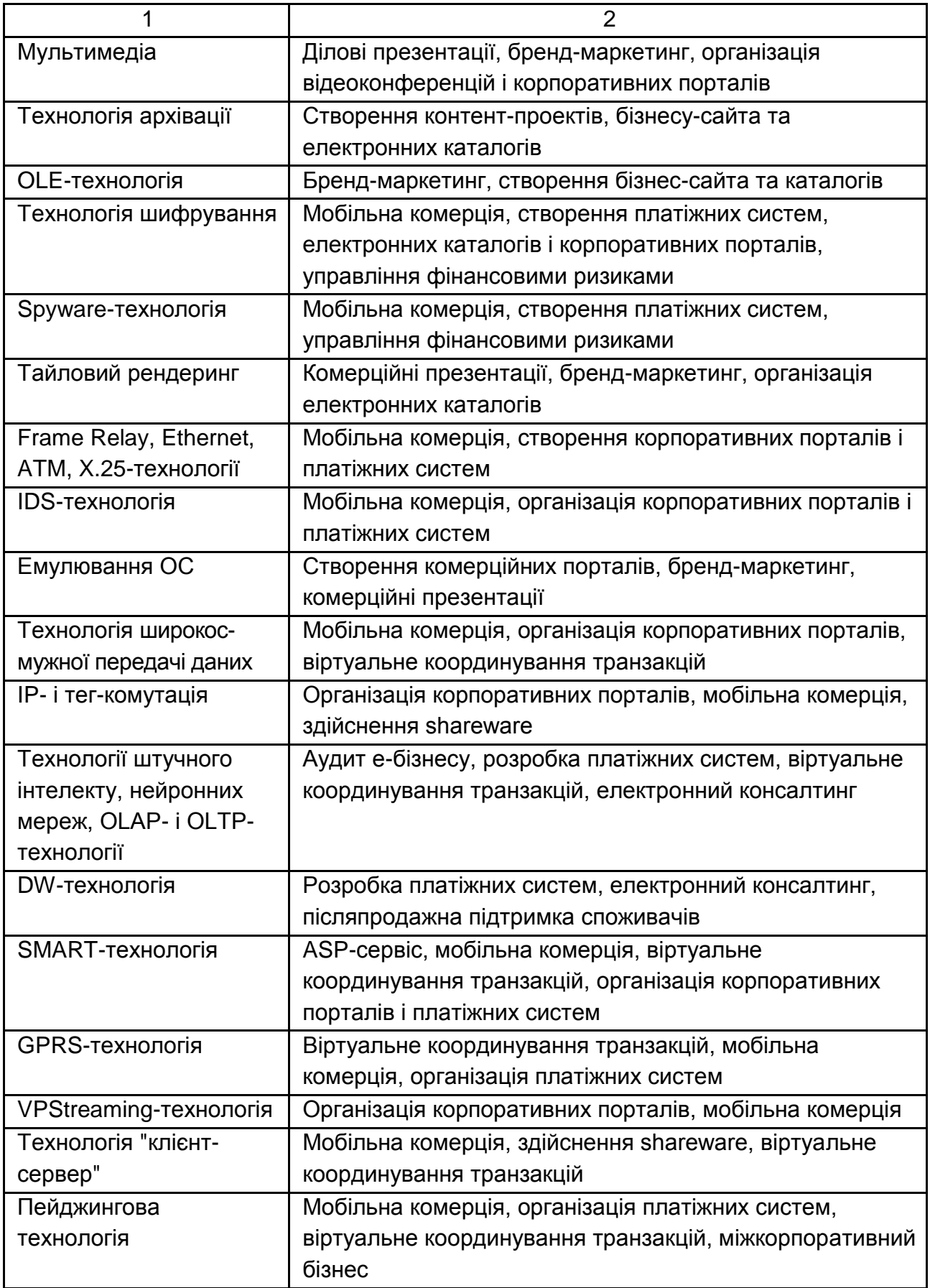

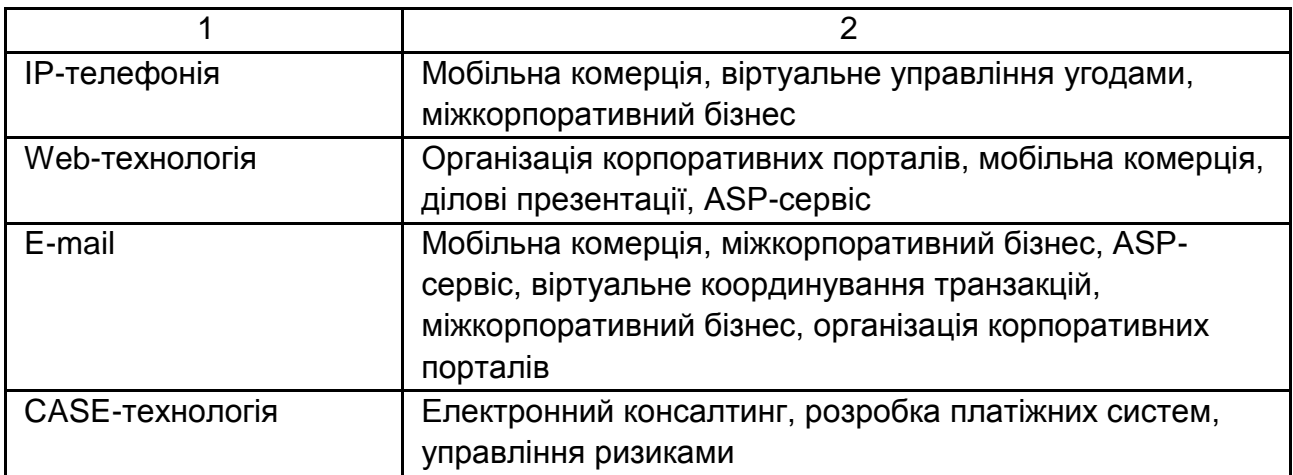

2. Проаналізувати кожний бізнес-процес як складову обраного комерційного проекту в мережі за прикладом табл. 2.

Таблиця 2

#### **Складові аналізу бізнес-процесів розвитку електронного бізнесу**

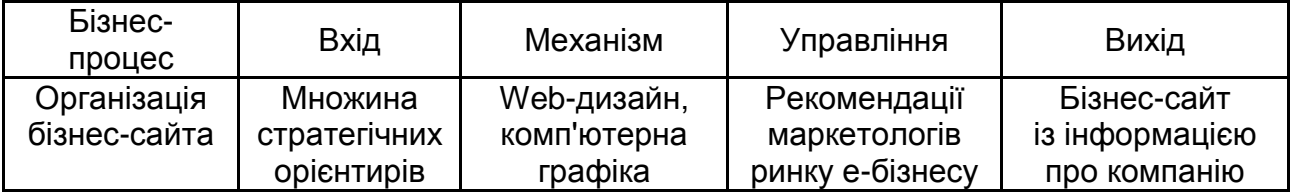

3. Спроектувати послідовність реалізації інформаційних технологій підтримки електронного бізнесу. Проаналізувати можливість функціонування ІТ у рамках кластерів (табл. 3) та опишіть можливі вигоди для компанії в цьому випадку.

Таблиця 3

#### **Кластери інформаційних технологій**

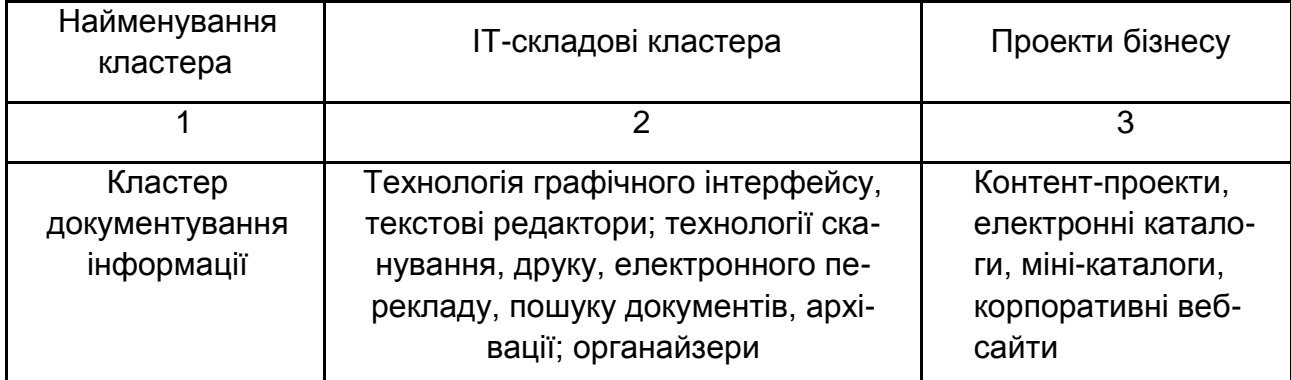

#### Закінчення табл. 3

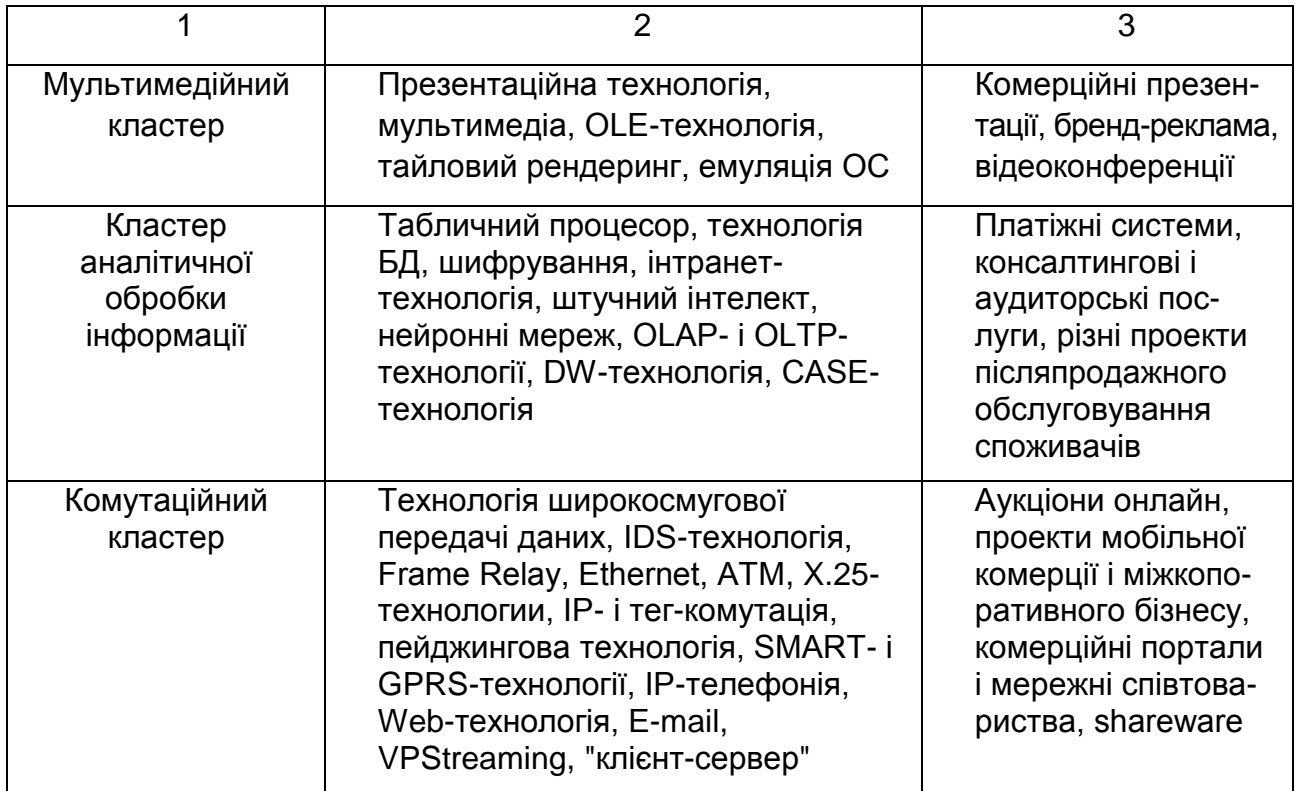

4. З використанням методу експертного оцінювання провести обчислення часових характеристик упровадження нової інформаційної технології (ІТ) і вірогідність реалізації проекту бізнесу з її використанням. Експертами є студенти однієї підгрупи.

Обчислення часових характеристик i-ої ІТ доцільно проводити за формулою:

$$
t_i = \frac{\sum\limits_{j=1}^J t_j \cdot V_j}{\sum\limits_{j=1}^J V_j},
$$

де tj – час упровадження ІТ згідно з думкою j-ого експерта;

 Vj – вага j-ого експерта, яка визначається рівнем його компетентності у сфері системного аналізу інноваційного ринку.

Часові характеристики для кластера визначаються таким чином:  $\tau = \text{max}\{t_i + t_{0i}\}$ ,

де ф – час реалізації проекту бізнесу з використанням i-го ІТ кластера;

 $t_{0i}$  – заданий експертом час супроводу і адаптації i-ої IT, що входить до кластера.

Вірогідність реалізації конкретного бізнес-проекту розвитку компанії до моменту τ (рівень 4) визначається виходячи із співвідношення:

$$
P(\tau) = \frac{\sum\limits_{j=1}^J \varphi_j \prod\limits_{l=1}^L P_{jl}(t'-t_l)}{\sum\limits_{j=1}^J \varphi_j},
$$

де Р<sub>ј</sub>і(t') – вірогідність реалізації проміжних бізнес-процесів розвитку, що входять у бізнес-проект, з використанням кластера ІТ;

tl – відносна оцінка часу реалізації комерційного проекту за умови виконання і-го процесу бізнесу, що його обумовлює;  $\phi_j = \phi_j \cdot \gamma_j$  – вага прогнозу;

цj – оцінка власної компетентності експерта;

γj – ступінь упевненості в прогнозі.

5. Скласти звіт за результатами виконання пунктів 1 – 4.

## **Лабораторна робота № 3. Платіжні системи Інтернет**

**Мета роботи:** 1) аналіз загальних особливостей інтерфейсу та принципів роботи платіжних систем; 2) дослідження специфіки роботи в системі Web Money.

Дана лабораторна робота сприяє напрацюванню таких **компетентностей** відповідно до Національної рамки кваліфікації:

**1) знання:** особливості Інтернет-маркетингу. Методика здійснення маркетингу в Інтернеті;

**2) уміння:** застосовувати методи Інтернет-маркетингу при здійсненні комерційної діяльності компанії в Інтернеті;

**3) комунікації:** творча взаємодія з клієнтами та замовниками в процесі організації платежів в електронній комерції;

**4) автономність і відповідальність:** прийняття рішень стосовно вибору інструментів технологічної підтримки електронної комерції на підприємстві; ухвалення рішення про вибір видів маркетингових заходів в Інтернет.

#### **Хід роботи**

1. Охарактеризувати загальні особливості інтерфейсу та принципи роботи платіжних систем E-Gold, PayPal, Web Money, RUpay, Pecunix USD, MoneyBookers, E-Bullion, HYIP, AlertPay, StormPay, Яндекс.Деньги, IntGold, 1mdc, GoldMoney.

12

2. Запропонувати та обґрунтувати критерії оцінки ефективності роботи вказаних платіжних систем з позицій користувача. Зробити порівняльний аналіз даних систем.

3. Зареєструватися в системі Web Money.

Для того, щоб стати учасником Web Money Transfer, необхідно спочатку в ній зареєструватися і завести гаманець.

Для цього потрібно встановити на свій комп'ютер спеціальну програму, за допомогою якої і будуть здійснюватися всі операції – Web Money Keeper. Програму у вигляді інсталяційного архіву, який саморозпаковується, можна безкоштовно завантажити з сайта Web Money.

Виконати такі дії:

А. На сайті http://www.webmoney.ru/ завантажити Web Money Keeper Classic 3.0.0.0. Розмір завантаження – 1,87 Мб.

Б. Після завантаження запустити завантажений файл, щоб встановити програму.

В. Підключитися до Інтернету. Запустити встановлену програму. У стилізованому віконці, яке з'явилося, буде запропоновано або зареєструватися, або увійти, вказавши WM-ідентифікатор та пароль (рис. 1, верхні стрілки). Оскільки ніякого ідентифікатора ще немає, слід вибрати реєстрацію (рис. 1, нижня стрілка).

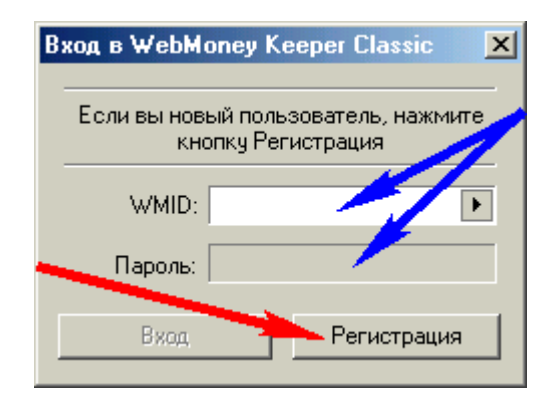

#### Рис. 1. **Вікно входу в систему Web Money**

Г. Виконати інструкції програми. У полях, які з'явилися, (рис. 2) потрібно заповнити свою персональну інформацію. Система Web Money – анонімна, тому можна писати тут що завгодно. А можна написати правду, але познімати галочки біля полів. Якщо галочка знята, це означає, що поле не буде доступним до загального перегляду. Слід уважно заповнити всі поля (можна російською мовою). Указати реальний (бажано маловідомий) електронний ящик.

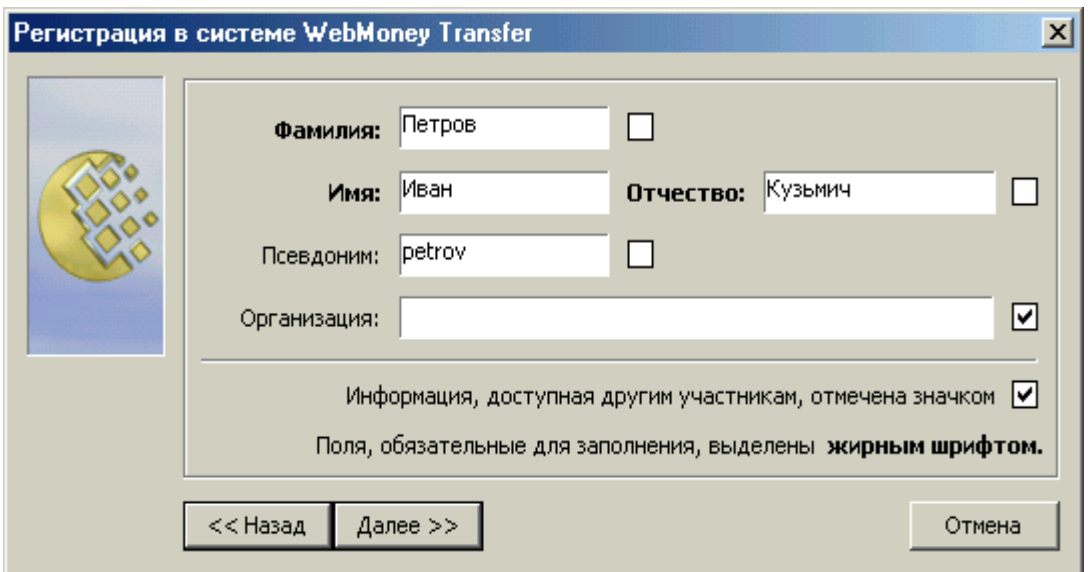

Рис. 2. **Вікно реєстрації в системі Web Money**

Д. Далі слід вказати, куди будуть збережені файл із секретними ключами (\*. kwm) і файл з гаманцями (\*. pwm).

Для простоти слід прописати шляхи такими, як на рис. 3. Потім їх можна буде змінювати.

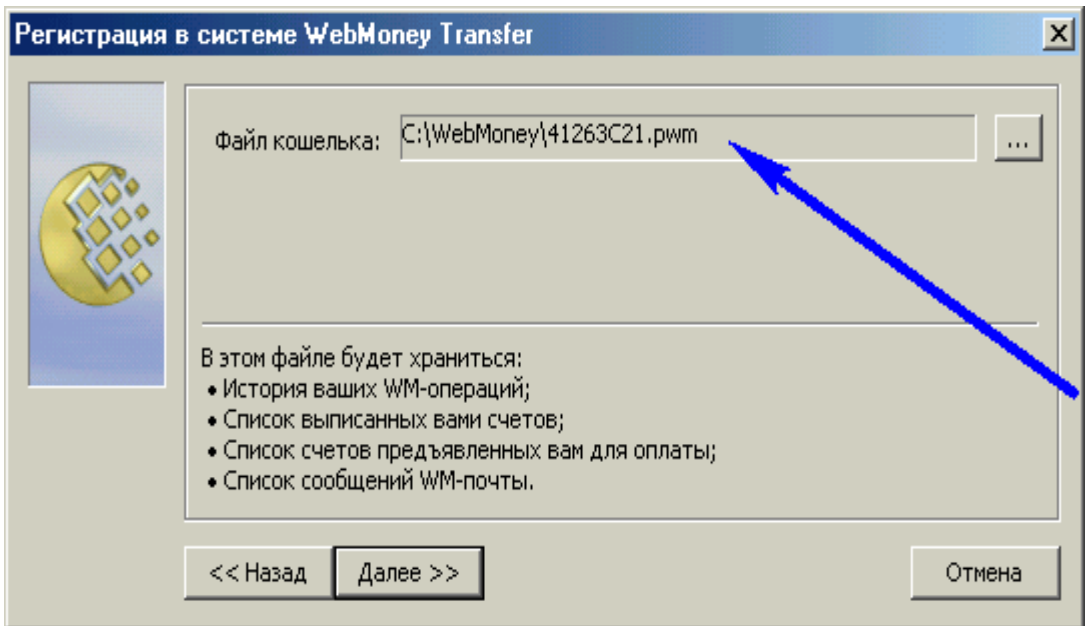

Рис. 3. **Вікно збереження файла з секретними ключами і файла з гаманцями**

Файли з ключами та гаманцями – найважливіша ланка в системі безпеки та конфіденційності. Вони унікальні для кожного користувача і дозволяють серверу Web Money однозначно визначити, що ви – це насправді ви. Якщо комусь вдасться дізнатися ваш пароль, то він все одно не зможе скористатися вашим рахунком без цих файлів. Тому вам треба подбати, щоб цими файлами ніхто сторонній не заволодів. Для цього можна зберігати їх на надійному зовнішньому носії (оптимально – usb-flash пам'ять, яку можна носити з собою в кишені як дійсно електронний гаманець, вона не вимагає драйверів, підходить до будь-якого комп'ютера). Програма Web Money Keeper створить ці файли сама, в тих папках на вінчестері, які буде вказано. Надалі розташування файлів можна буде змінити.

Е. Користувачу буде присвоєно персональний WM-ідентифікатор (WMID).

WM-ідентифікатор – це унікальний номер в системі. Він складається із 12 цифр і служить для входу в систему, а також виконує деякі інші функції. Після того, як отримано WM-ідентифікатор, обов'язково слід записати його. Можна навіть на стіні біля монітора. WM-ідентифікатор не є секретною інформацією, тому приховувати його від сторонніх не варто.

Є. Після цих нескладних маніпуляцій програма автоматично відкриє вам гаманці:

один гаманець типу Z (долари);

один гаманець типу R (рублі);

один гаманець типу Е (Євро);

один гаманець типу U (гривні).

З цього моменту користувач зареєстрований в системі.

Усі операції в системі Web Money відбуваються між гаманцями одного типу. Тобто можна переказати гроші зі свого Z-гаманця на Z-гаманець іншого учасника системи. Але не можна перекласти гроші з Z-гаманця, наприклад, на R-гаманець.

4. Створити електронний гаманець та перерахувати один одному 10 грн.

Якщо потрібно буде розплатитися з ким-небудь через Web Money, то слід вибрати: Меню-> Гаманці-> Передати WM-> У гаманець Web Money.

У вікні потрібно заповнити два поля:

Сума і Гаманець (рис. 4).

Слід пам'ятати, що операції в Web Money відбуваються із використанням однотипних гаманців. Тобто зі свого Z-гаманця можна перевести гроші тільки на Z-гаманець іншого учасника системи, з R-гаманця – тільки на R-гаманець, з Е-гаманця – тільки на Е-гаманець.

У полі Гаманець ввести номер гаманця одержувача грошей. Вказівка ключових букв "Z", "R" або "Е" на початку цього номера обов'язкова.

У полі Сума ввести передану суму. Звичайно, щоб ця сума була переведена, вона повинна бути у гаманці. Якщо немає вказаної суми, то і перевести її, природно, не можна.

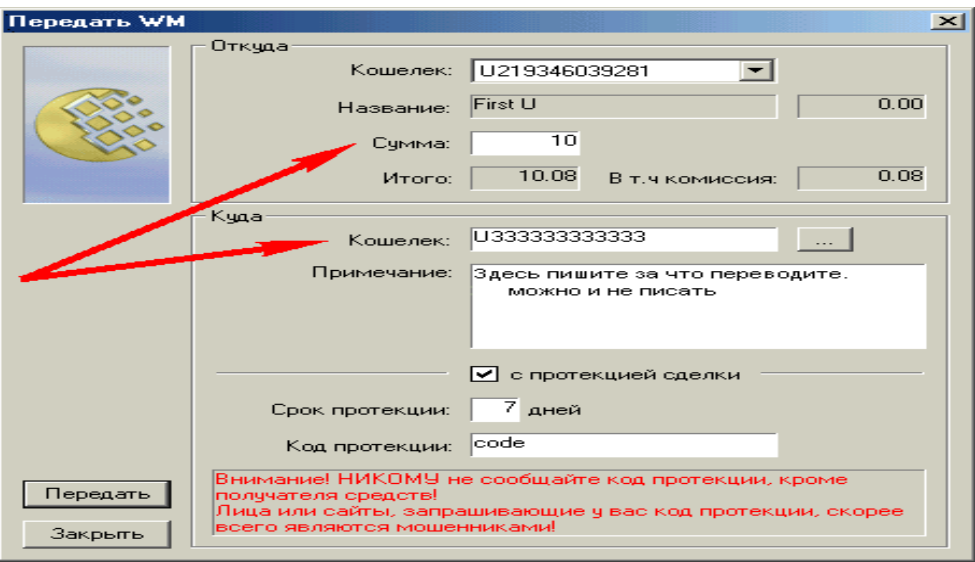

Рис. 4. **Вікно заповнення суми та гаманця**

Врахуйте при цьому, що за кожну операцію з переказу грошей, що проходить між учасниками системи, Web Money бере комісію 0,8 %, але не менше 1 цента.

Комісії буде знята з гаманця додатково, а кореспондентові буде переведена в точності вказана сума.

Наприклад, користувач оплачує через Web Money якусь послугу. Нехай вартість цієї послуги – 10,8 WME. Слід вписати в полі Сума 10,8 (за умови, що в полі Звідки обраний гаманець типу E). З гаманця в результаті цієї операції буде знято суму 10,8 + 0,008 \* 10,8 = 10,89 WME. Тому для того, щоб заплатити 10,8 WME, потрібно мати в гаманці трохи більше 10,89 WME

Під час переказу грошей на гаманець одержувача можна вказати також код протекції. Для цього в полі Код протекції операції ввести якунебудь послідовність символів (за типом звичайного пароля). Код протекції використовується, в основному, для того, щоб убезпечити себе і одержувача грошей. Може трапитися так, що в полі Гаманець ввели правильний номер гаманця, просто помилилися. У цьому випадку гроші підуть на гаманець чужої людини, і якщо не ввести код протекції, то повернути їх вже буде неможливо.

Для того, щоб гроші не пропали, застосовується код протекції:

Переказуючи гроші з кодом протекції, слід повідомити одержувачеві цей код, під час отримання грошей він вводить його і тим самим знімає протекцію. Якщо протекція не буде знята одержувачем (не буде ведений код протекції) протягом вказаної кількості днів, то гроші будуть повернуті тому, хто їх надіслав. Переказ грошей можна супроводити коротким коментарем (поле Примітка).

5. За результатами роботи оформити звіт.

## **Лабораторна робота № 4. Формування системи цілей забезпечення конкурентостійкості компанії в електронному бізнесі**

**Мета роботи:** визначення системи цілей забезпечення конкурентостійкості компанії в глобальному середовищі електронного бізнесу.

Дана лабораторна робота сприяє напрацюванню таких **компетентностей** відповідно до Національної рамки кваліфікації:

**1) знання:** загальна специфіка забезпечення конкурентостійкості компанії в е-бізнесі;

**2) уміння:** забезпечувати конкурентостійкість компанії в е-бізнесі;

**3) комунікації:** творча взаємодія із замовниками та клієнтами в процесі діяльності віртуального підприємства;

**4) автономність і відповідальність:** творчий підхід до врахування факторів, що впливають на конкурентостійкість компанії в е-бізнесі.

## **Хід роботи**

На основі маніпулювання вхідними даними, виданими викладачем, визначити систему цілей компанії при реалізації конкурентної взаємодії в електронному бізнесі як компоненти кортежу:

## S=<T, KR, W, KI>,

де Т – рівень виробничої потужності Інтернет-компанії;

KR – розрахункова ціна акції;

W – обсяг електронних угод;

KI – вартість реалізованих комерційних інновацій у мережі.

### **Методичні рекомендації**

Ефективність комерційної діяльності Інтернет-компанії в процесі здійснення експериментів у мережі визначається за формулою:

$$
\theta = \sum_{j=1}^N \frac{PR_jU_j}{LZ},
$$

де PR<sup>j</sup> – ціна надання j-ої електронної послуги (у гривнях);

U<sup>j</sup> – величина потреб цільового сегмента в j-ій послузі (в одиницях);

N – загальна кількість послуг;

LZ – величина витрат (у гривнях) на забезпечення відповідності вебвузлів технічної оснащеності споживачів, усунення конфліктів каналів збуту, здійснення індивідуального підходу до покупців.

Критерій ефективності вибору раціональних параметрів має такий вигляд:

$$
f(S)=f(S)=\frac{W}{T}+\frac{KI}{IM}+KR\cdot \gamma,
$$

де IM – інвестиції для створення виробничих і торгівельних потужностей, включаючи одноразові витрати на подальше вдосконалення технологій і самого продукту;

γ – розмір безпечної ставки.

Виробнича потужність компанії (у гривнях) обчислюється за формулою:

$$
T=\frac{ST}{P},
$$

де ST – вартість технологічної платформи бізнес-рішень;

P – число споживачів, що обслуговуються у цільових сегментах.

Розрахункова ціна акції визначається за формулою:

$$
KR = \frac{OV}{kola},
$$

де OV – обсяг вкладень інвестиційного капіталу (у гривнях);

kola – кількість випущених акцій.

Обсяг електронних угод Інтернет-компанії (W) і вартість реалізованих комерційних інновацій у мережі (KI) розраховуються у результаті вирішення оптимізаційної задачі:

$$
z = \sum_{j=1}^{N} \mu_j W_j + \sum_{r=1}^{M} v_r K I_r \rightarrow \underset{W_j, K I_r}{max},
$$

за таких обмежень:

$$
\begin{cases}\nN & N \\
\sum_{j=1}^{N} W_j \leq \sum_{j=1}^{N} U_j, \\
\sum_{r=1}^{N} K I_r \leq T, \\
K I_r, W_j \geq 0,\n\end{cases}
$$

де r – індекс цільового сегмента споживачів;

М – загальна кількість сегментів.

Коефіцієнт характеризує ефективність інноваційної діяльності, яку слід визначати за формулою:

$$
v=\frac{VC}{VK},
$$

де VC – обсяг продажів товарів і послуг компанії на основі використання інновацій;

VK – обсяг продажів товарів і послуг конкурентів на основі використання альтернативних інновацій.

За результатами роботи зробити звіт.

## **Лабораторна робота № 5. Управління розвитком електронного бізнесу**

**Мета роботи**: 1) визначення переліку стратегічних заходів стосовно розвитку електронного бізнесу в рамках обраного комерційного проекту; 2) оцінка якості управління розвитком електронного бізнесу в рамках обраного бізнес-проекту на основі впровадження запропонованого переліку стратегічних заходів.

Дана лабораторна робота сприяє напрацюванню таких **компетентностей** відповідно до Національної рамки кваліфікації:

**1) знання:** пріоритетні напрямки розвитку електронного бізнесу; механізми управління формуванням доданої вартості в е-бізнесі.

**2) уміння:** управляти процесами функціонування віртуального підприємства; **з**дійснювати управління формуванням доданої вартості в е-бізнесі;

**3) комунікації:** здатність переконувати керівництво та клієнтів про необхідність застосування певних механізмів управління формуванням доданої вартості в е-бізнесі;

**4) автономність і відповідальність:** самостійний вибір форми, розмірів та структури віртуального підприємства.

### **Хід роботи**

1. Запропонувати та обґрунтувати перелік стратегічних заходів стосовно розвитку електронного бізнесу в рамках власного комерційного проекту.

2. Запропонувати вимоги до менеджера в цьому випадку.

У якості базових вимог мають бути:

1) необхідність засвоєння менеджером двох ролей. Перша – це "майстер змін" – лідер в організації, управлінні й підтримці змін у сфері бізнесу. Друга й найбільш важлива – "бізнес-стратег" – це людина, що здійснює безпосередній вплив на стратегію розвитку підприємства, відповідальний за технологічні аспекти електронної комерції й т. д.;

2) формування у членів колективу адекватних понять про функції інформаційних технологій;

3) можливість справити враження на колег своїми проникливими судженнями про комерцію;

4) створення сильної управлінської команди, здатної забезпечити надійність в обслуговуванні клієнтів;

5) здатність забезпечити сильну торгівельну марку компанії в глобальному масштабі.

Указаний перелік вимог має бути конкретизований для власного бізнес-проекту.

3. Запропонувати критерії якості електронного бізнесу бізнес-проекту. Серед таких критеріїв мають бути критерії таких груп:

фінансово-економічні критерії;

інформаційні критерії;

критерії, пов'язані з персоналом;

критерії, що спричиняють рівень іміджу.

4. Присвоїти вагу кожному запропонованому критерію (табл. 4). У якості експертів будуть виступати студенти групи.

Таблиця 4

## **Критерії якості управління розвитком електронного бізнесу**

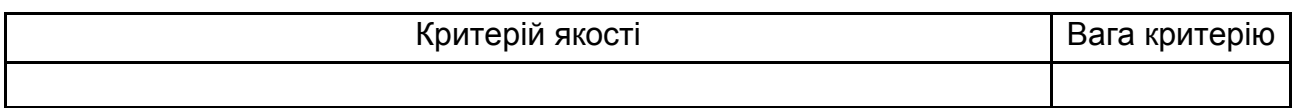

5. Оцінити якість управління розвитком електронного бізнесу в рамках власного бізнес-проекту на основі впровадження запропонованого переліку стратегічних заходів.

Значення можливого результату досягнення якості управління розвитком електронного бізнесу на основі впровадження запропонованого переліку стратегічних заходів наведені в табл. 5.

Таблиця 5

#### **Значення можливого результату досягнення якості на основі впровадження запропонованого переліку стратегічних заходів**

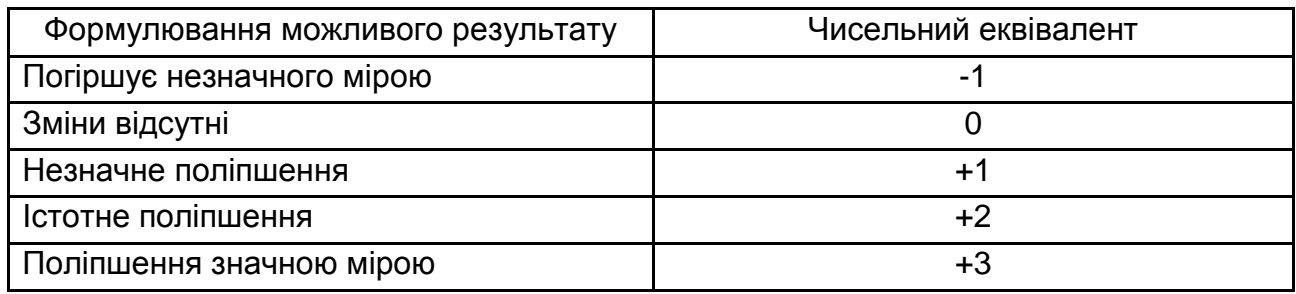

Для оцінки рівня якості управління розвитком е-бізнесу запропонувати та обґрунтувати шкалу, яка має враховувати такі види якості: низька якість, задовільна якість, висока якість.

6. Наведіть графічну інтерпретацію результатів у вигляді гістограми.

7. За результатами роботи зробити звіт.

#### **Рекомендована література**

#### **Основна**

Береза А. М. Електронна комерція / А. М. Береза, І. А. Козак. – К. : КНЕУ, 2002. – 326 с.

Інформаційні системи і технології в економіці / за ред. В. С. Пономаренка. – К. : Вид. центр "Академія", 2002. – 530 с.

Ивин Л. Н. Информационная экономика / Л. Н. Ивин, В. М. Куклин. – Х. : Изд. "Кросроуд", 2005. – 436 с.

Козье Д. Электронная коммерция / Д. Козье. – М. : Русская редакция, 1999. – 270 с.

Меджибовська Н. А. Електронна комерція / Н. А. Меджибовська. – К. : КНЕУ, 2004. – 384 с.

Пушкарь А. И. Стратегическое управление развитием электронного бизнеса и информационных ресурсов предприятия / А. И. Пушкарь, Е. Н. Грабовский, Е. В. Пономаренко. – Х. : Изд. ХНЭУ, 2005. – 480 с.

#### **Додаткова**

Быков В. П. Электронный бизнес и безопасность / В. П. Быков. – М. : Открытые системы, 2000. – 200 с.

Гейтс Б. Бизнес со скоростью мысли / Б. Гейтс. – М. : Открытые системы,1999. – 360 с.

Имери В. Как делать бизнес в Интернет / В. Имери. – К. :,М. :, СПб : Диалектика,1997. – 254 с.

Йордон Э. Управление сложными Интернет-проектами / Э. Йордон. – М. : Лори, 2002. – 344 с.

Мороз Ю. Л. На пути к Метабизнесу / Ю. Л. Мороз. – Ростов Н / Д. : Феникс, 2003. – 378 с.

Осика С. Г. Принципи та норми електронної торгівлі / С. Г. Осика. – К. : УАЗТ, 2000. – 268 с.

Плескач В. Л. Інформаційні технології та системи / В. Л. Плескач,

Ю. В. Рогушина, Н. П. Кустова. – К. : Книга, 2004. – 520 с.

Современные компьютерные технологии / под ред. А. И. Пушкаря. – Х. : ИД "ИНЖЭК", 2004. – 464 с.

НАВЧАЛЬНЕ ВИДАННЯ

# **Методичні рекомендації до виконання лабораторних робіт з навчальної дисципліни "ВІРТУАЛЬНІ ПІДПРИЄМСТВА ТА ЕЛЕКТРОННИЙ БІЗНЕС"**

**для студентів спеціальності 8.18010016 "Бізнес-адміністрування" всіх форм навчання**

Укладач **Грабовський** Євген Миколайович

Відповідальний за випуск **Пушкар О. І.**

Редактор **Бутенко В. О.**

Коректор **Бриль В. О.**

План 2014 р. Поз. № 126. Підп. до друку Формат 60×90 1/16. Папір МultiСору. Друк Riso. Ум.-друк. арк. 1,5. Обл.-вид. арк. 1,88. Тираж прим. Зам. № Видавець і виготівник – видавництво ХНЕУ, 61166, м. Харків, пр. Леніна, 9а

*Свідоцтво про внесення до Державного реєстру суб'єктів видавничої справи Дк № 481 від 13.06.2001 р.*